# **Wojewódzki Kuratoryjny Konkurs z Informatyki Etap szkolny**

Listopad 2012

## CZĘŚĆ TEORETYCZNA CZAS PRACY 30 MINUT

#### Instrukcja dla zdającego

- 1. Sprawdź, czy arkusz egzaminacyjny zawiera 6 stron i wszystkie polecenia są wyraźnie wydrukowane. Ewentualny brak zgłoś Przewodniczącemu Szkolnej Komisji Konkursowej.
- 2. Za pracę można otrzymać 20 punkty.
- 3. W pytaniach testowych tylko jedna odpowiedź jest poprawna.
- 4. Poprawną odpowiedź zaznacz kółkiem.
- 5. Jeżeli popełniłeś błąd w teście wyboru, przekreśl zaznaczenie krzyżykiem i zaznacz poprawną odpowiedź. Jeżeli chcesz wrócić do poprzedniej odpowiedzi, przekreśl krzyżykiem zaznaczenie i przy poprzednio anulowanej napisz "Poprawna". Pamiętaj że po wykonaniu tego kroku nie możesz już anulować swojej odpowiedzi.
- 6. Każde pytanie punktowane jest za 1 punkt.
- 7. **Pamiętaj, że zapis w brudnopisie nie podlega ocenie.**
- 8. **Podczas rozwiązywania testu nie wolno korzystać z Internetu.**

Życzymy powodzenia

*Organizatorzy: V Liceum Ogólnokształcące w Gdańsku. Patroni: Polsko-Japońska Wyższa Szkoła Technik Komputerowych w Gdańsku, Wydział Elektroniki, Telekomunikacji i Informatyki Politechniki Gdańskiej.*

*Kod zdającego …………………………………………………..*

- **1. Jaką kartę rozszerzeń przedstawia rysunek umieszczony obok?** 
	- A. Kartę sieciową.
	- B. Kartę dźwiękową.
	- C. Płytę główną komputera.
	- D. Kartę graficzną.
- **2. W edytorze tekstu interlinia jest to:**
	- A. odstęp między wierszami;
	- B. odstęp między wyrazami;
	- C. odległość między sąsiednimi akapitami;
	- D. linia ciągła oddzielające dwa wiersze.
- **3. W komórce A1, A2, A3, A4 i A5 arkusza kalkulacyjnego znajdują się odpowiednio wartości liczbowe 1, 2, 3, 4 i 5. Jaką formułę należy wpisać do komórki, aby zsumować zawartość komórek A1, A2, A3 i A4.**
	- A. =A1+A2+A3+A4+A5
	- B. =SUMA(A1;A4)
	- C. =AUTOSUMA(A1;A2;A3;A4)
	- D. =SUMA(A1:A4)
- **4. W systemie operacyjnym z rodziny Microsoft Windows wywołanie jakiego polecenia w wierszu poleceń wywoła podobny efekt jak na rysunku poniżej?**

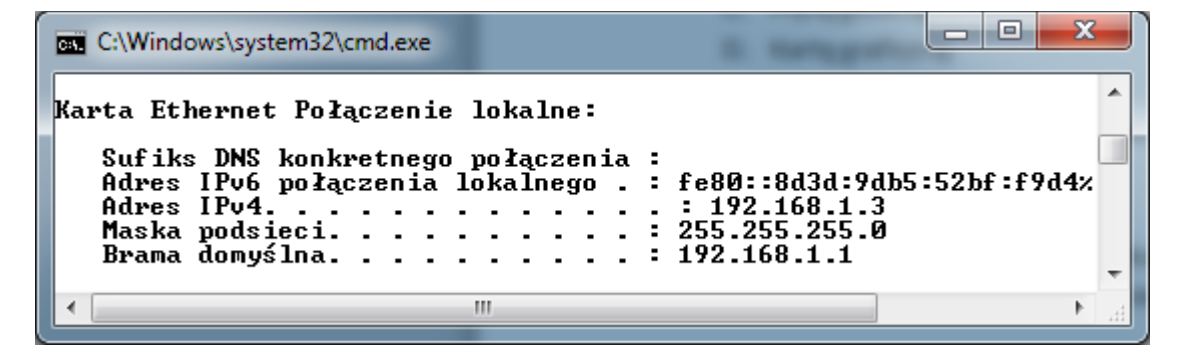

- A. ping
- B. cmd
- C. netstat
- D. ipconfig
- **5. Adres IP urządzenia sieciowego można zapisać w postaci dwójkowej: 11000000.10101000.00001010.00000011. Odpowiednikiem tego adresu IP w zapisie dziesiętnym jest:**
	- A. 192.168.1.1
	- B. 176.168.10.3
	- C. 192.168.10.3
	- D. 176.168.1.1

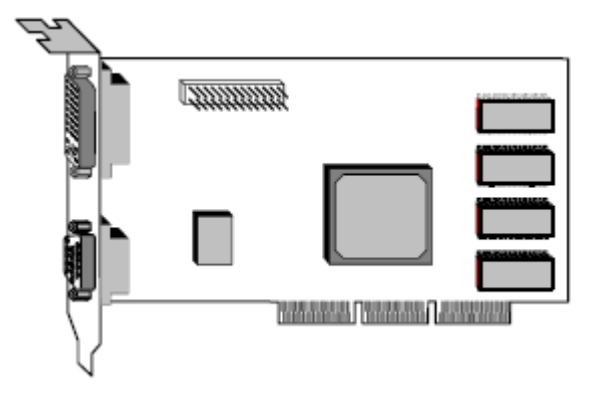

- **6. System operacyjny Microsoft Windows XP ma uszkodzone pliki startowe. Postanowiłeś problem sam naprawić bez wzywania specjalisty. Po włożeniu płyty instalacyjnej Windows XP do napędu CD/DVD, komputer nie rozpoczął wczytywania zawartości płyty instalacyjnej. Czym na pewno nie może być to spowodowane?**
	- A. Błędnymi ustawieniami w BIOSIE.
	- B. Uszkodzonym napędem CD/DVD.
	- C. Brakiem miejsca na dysku twardym.
	- D. Uszkodzoną płytą instalacyjną Windows XP.

**7. Częste zapisywanie dokonywanych zmian w tekście podczas sporządzania wielostronicowego dokumentu w edytorze tekstu uchroni nas od:**

- A. utraty praw dostępu do tworzonego dokumentu;
- B. przypadkowego wprowadzenia błędnego wpisu do redagowanego dokumentu;
- C. utraty niezapisanych zmian dokonanych w edytowanym dokumencie;
- D. utraty jedynie właściwości dokumentu.
- **8. Jaki protokół umożliwia zaszyfrowane połączenie przeglądarki internetowej ze stroną banku?**
	- A. http;
	- B. sftp;
	- C. ftp;
	- D. https.
- **9. Program komputerowy, za którego pomocą jego twórca w niezauważalny sposób przesyła dane umożliwiające autorowi tego programu m.in. na nieautoryzowaną zdalną kontrolę komputera nazywamy:**
	- A. wirusem komputerowym;
	- B. trojanem lub koniem trojańskim;
	- C. exploitem;
	- D. spywarem.

**10. Na pewnym schemacie blokowym zamieszczonym obok ilość bloków operacji wejścia i wyjścia jest** 

- A. 0;
- B. 1;
- C. 2;
- D. 3;

**11. Zaprezentowany obok schemat blokowy przedstawia algorytm:**

- A. liniowy;
- B. warunkowy;
- C. iteracyjny;
- D. symetryczny.

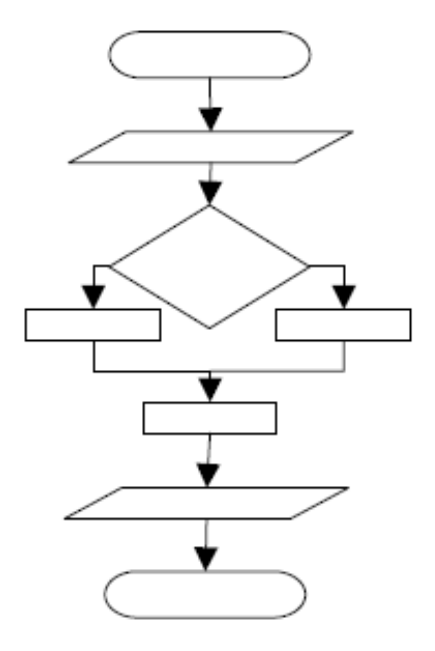

#### **12. W pracy przy komputerze odległość oczu od monitora powinna wynosić:**

- A. 20-39 cm;
- B. 40-75 cm;
- C. 80-100 cm;
- D. 101-150 cm.
- **13. Twój kolega zwrócił się do Ciebie o pomoc. Otóż ów kolega, od wczoraj nie może przeglądać stron internetowych w przeglądarce internetowej, lecz mimo to może grać w gry komputerowe online. Czym może być spowodowany powyższy problem?**
	- A. Uszkodzonym routerem.
	- B. Uszkodzonym kablem sieciowym.
	- C. Używaniem adresu prywatnego IP.
	- D. Niepoprawnym wpisem DNS w konfiguracji karty sieciowej.

#### **14. Bajtek zobaczył kod strony internetowej. Zaciekawił go jeden z wpisów:**

```
<table style="border-width: 1px; border-color: red; border-style: 
solid;">
…
</table>
```
#### **Zwrócił się oczywiście do Ciebie z prośbą o wytłumaczenie powyższego kodu.**

- A. Tabela z obramowaniem w postaci linii ciągłej o szerokości 1 piksela w kolorze czerwonym.
- B. Tabela z obramowaniem w postaci linii przerywanej o szerokości 1 piksela w kolorze czerwonym.
- C. Tabela z obramowaniem w postaci linii ciągłej o szerokości 1 cm w kolorze czerwonym.
- D. Tabela z obramowaniem w postaci linii ciągłej o szerokości 1 piksela w kolorze innym niż czerwony.
- **15. Urządzenie komputerowe, które bezwzględnie powinno być podłączone do sieci za pośrednictwem UPS, to?**
	- A. drukarka sieciowa;
	- B. ploter;
	- C. dysk twardy;
	- D. serwer sieciowy.
- **16. Na komputerze podłączonym do Internetu, w programie antywirusowym bazę wirusów należy aktualizować:**
	- A. co najmniej raz dziennie;
	- B. dokładnie raz w tygodniu;
	- C. wystarczy dwa razy w miesiącu;
	- D. nigdy.
- **17. 26 listopada 2012 roku został ujawniony fragment specyfikacji pewnego nowego języka programowania gimc+:**
	- **Nazwy zmiennych zaczynają się symbolem \$ (dolara).**
	- **Każda instrukcja zaczyna się symbolem; (średnik).**
	- **Instrukcja przypisania zawiera symbol := (dwukropek równa się), np. ;\$a:=1**
	- **Instrukcją wczytującą zmienną jest funkcja czytaj(), np. ;czytaj(\$zmienna).**
	- **Instrukcją wypisującą zmienną na standardowe wyjście (np. ekran monitora) jest funkcja pisz(), np. pisz(\$zmienna).**

**Pewien początkujący programista miał napisać program obliczający pole prostokąta w języku gimc+. Boki tego prostokąta miały być wczytywane na standardowym wejściu (wprowadzane za pomocą klawiatury).** 

**Ile błędów ma fragment programu napisanego w języku gimc+?**

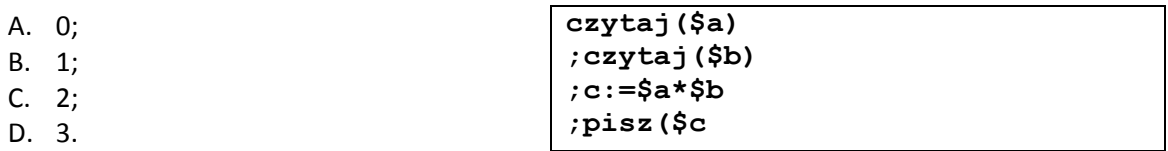

#### **18. Liczba 193 w zapisie dziesiętnym, to**

- A. 11000001 w zapisie dwójkowym;
- B. C2 w zapisie szesnastkowym;
- C. 11000010 w zapisie dwójkowym;
- D. D2 w zapisie szesnastkowym.
- **19. Na zamieszczonym poniżej tekście w ramce użyto czterech narzędzi formatowania tekstu. Twoim zadaniem jest określić te formatowania.**

**Lorem ipsum dolor sit amet, consectetur adipiscing elit.** Vivamus id tortor et nibh varius eleifend. Cras enim neque, tincidunt sit amet interdum ut, venenatis sed neque. Donec fermentum mattis sapien eu mollis. Proin leo odio, commodo non hendrerit quis, adipiscing id sapien. Nunc justo nunc, gravida eget consectetur vitae, vehicula in turpis. Phasellus ac metus tellus. Aliquam volutpat commodo cursus. Quisque placerat ornare augue sed

porttitor. Vestibulum vel neque quam. Etiam orci elit, convallis non tincidunt sed, fermentum sed massa.

- A. Zmiana wielkości czcionki, indeks górny, przekreślenie, kursywa.
- B. Pogrubienie, zmiana wielkości czcionki, podkreślenie, wyjustowanie.
- C. Podkreślenie, pogrubienie, indeks górny, wyrównanie do lewej.
- D. Wyjustowanie, pogrubienie, przekreślenie, indeks górny.

#### **20. Jaki program powinien wykorzystać dział kadr w szkole do przetwarzania danych uczniów?**

- A. Edukacyjny.
- B. Bazodanowy.
- C. Edytor tekstu.
- D. Komunikacyjny.

### **BRUDNOPIS**